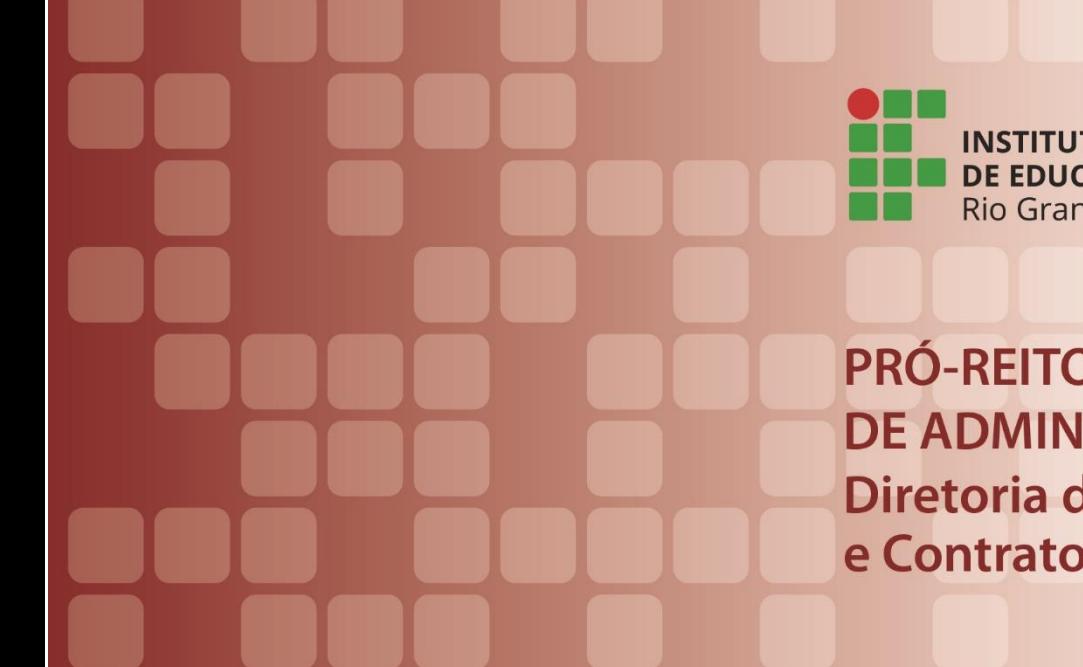

**INSTITUTO FEDERAL** DE EDUCAÇÃO, CIÊNCIA E TECNOLOGIA Rio Grande do Sul

**PRÓ-REITORIA** DE ADMINISTRAÇÃO Diretoria de Licitações e Contratos

# **COLETÂNEA DE FLUXOS E PROCEDIMENTOS DO SETOR DE CONTRATOS**

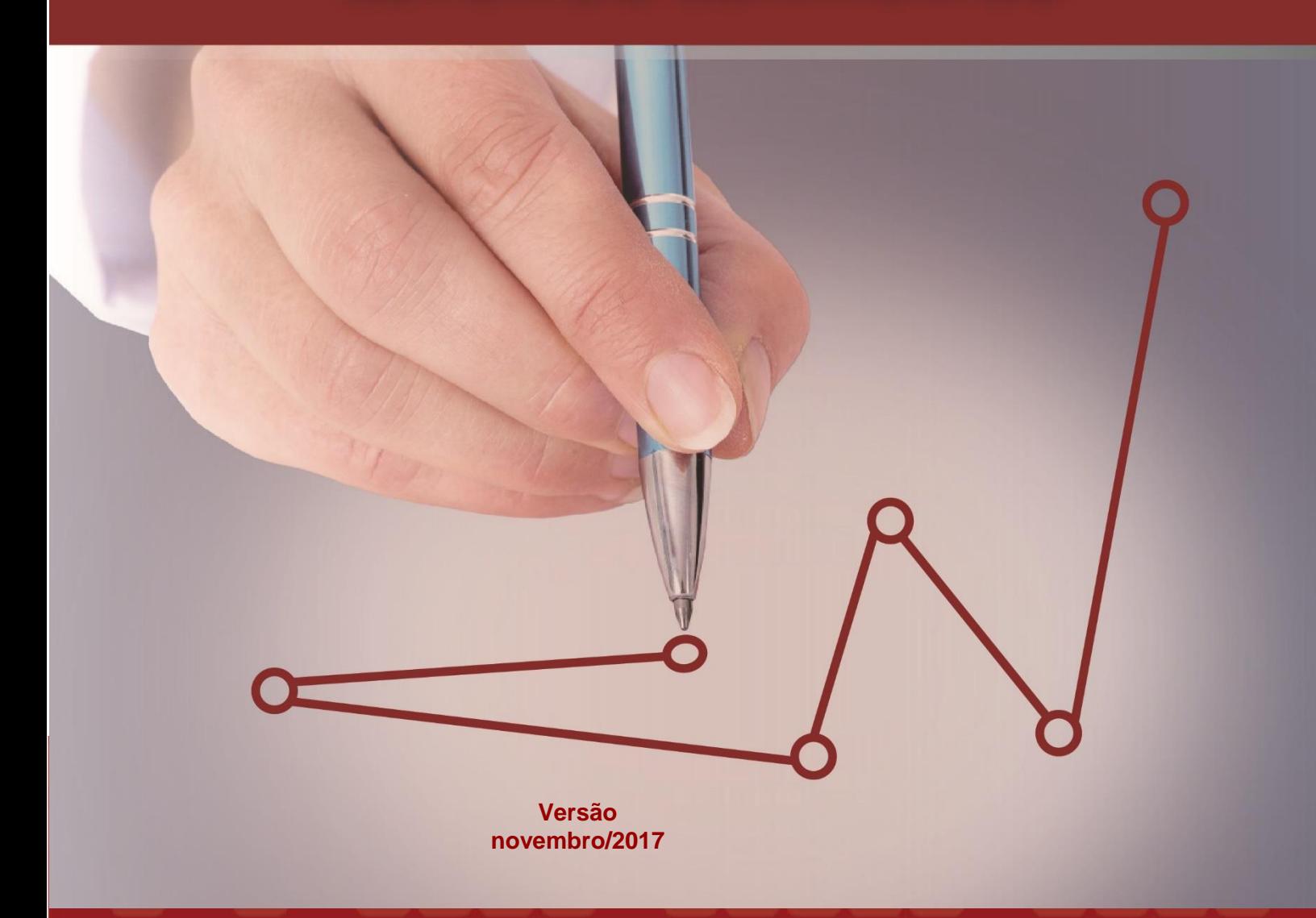

#### **SUMÁRIO**

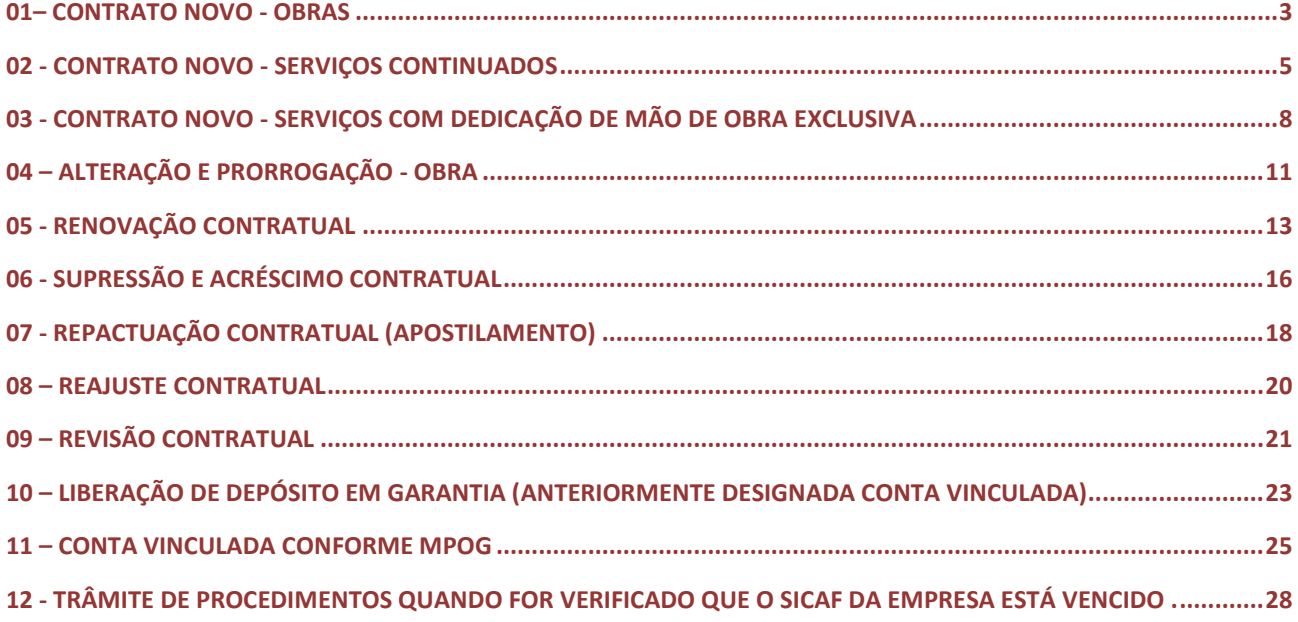

Coletânea de fluxos de procedimentos<br>para a Gestão de Contratos

#### P á g i n a | **3**

<span id="page-2-0"></span>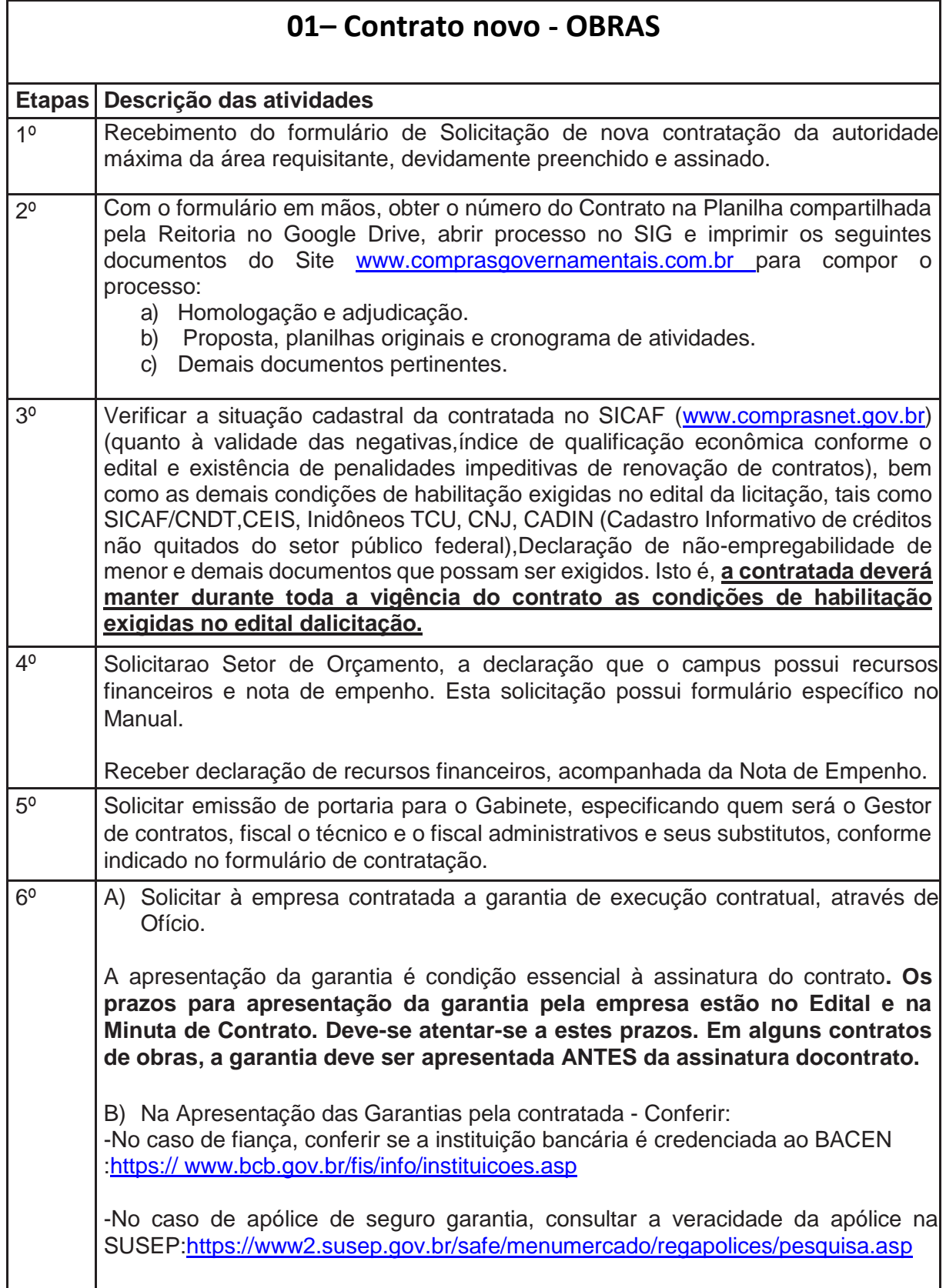

Coletânea de fluxos de procedimentos para a Gestão de Contratos

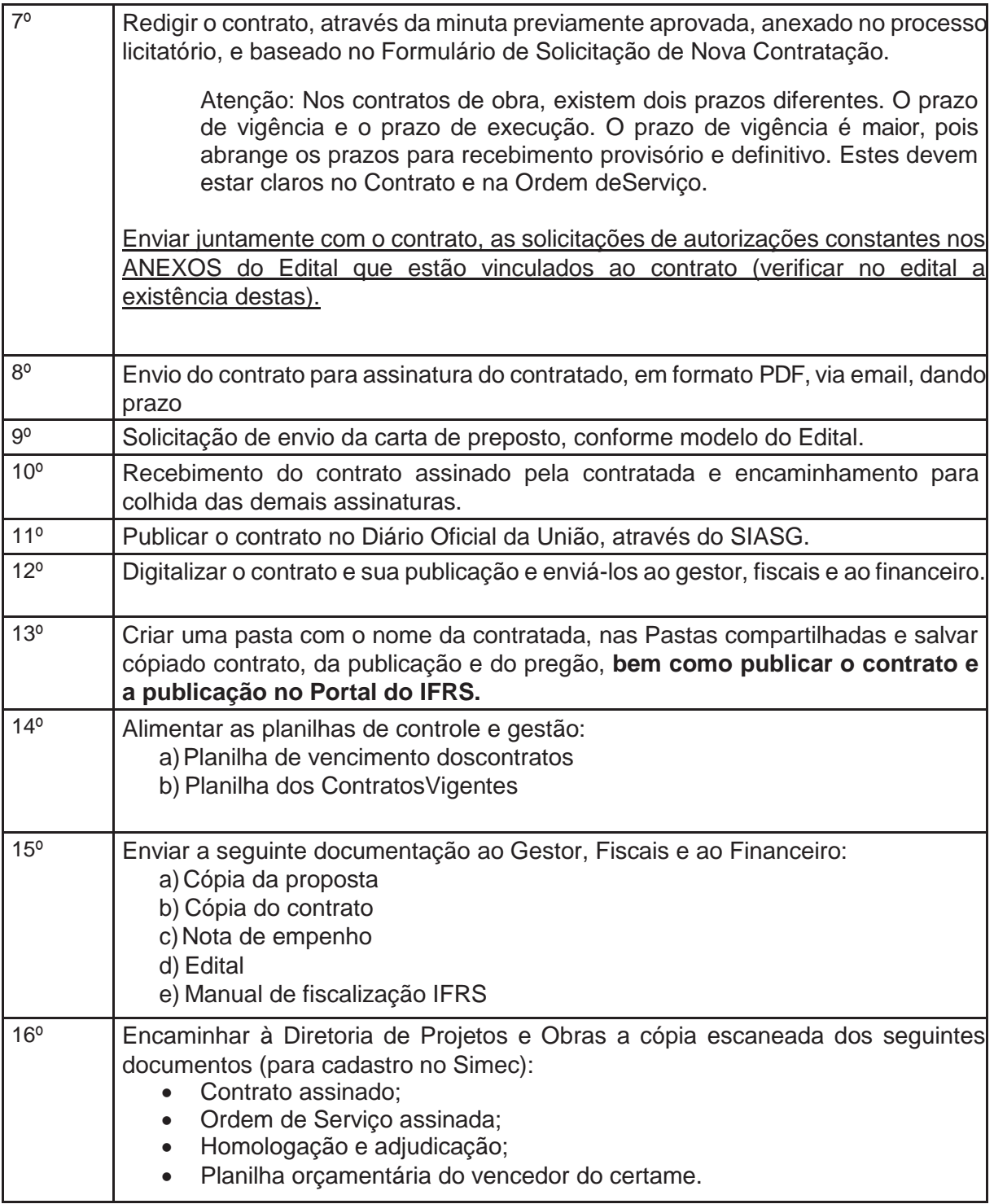

- Caso no verso da folha não haja texto, carimbar "em branco".
- Sempre utilizar documentos originais, quando não for possível, utilizar o carimbo" confere com o Original" e rubricar.

Coletânea de fluxos de procedimentos para a Gestão de Contratos

<span id="page-4-0"></span>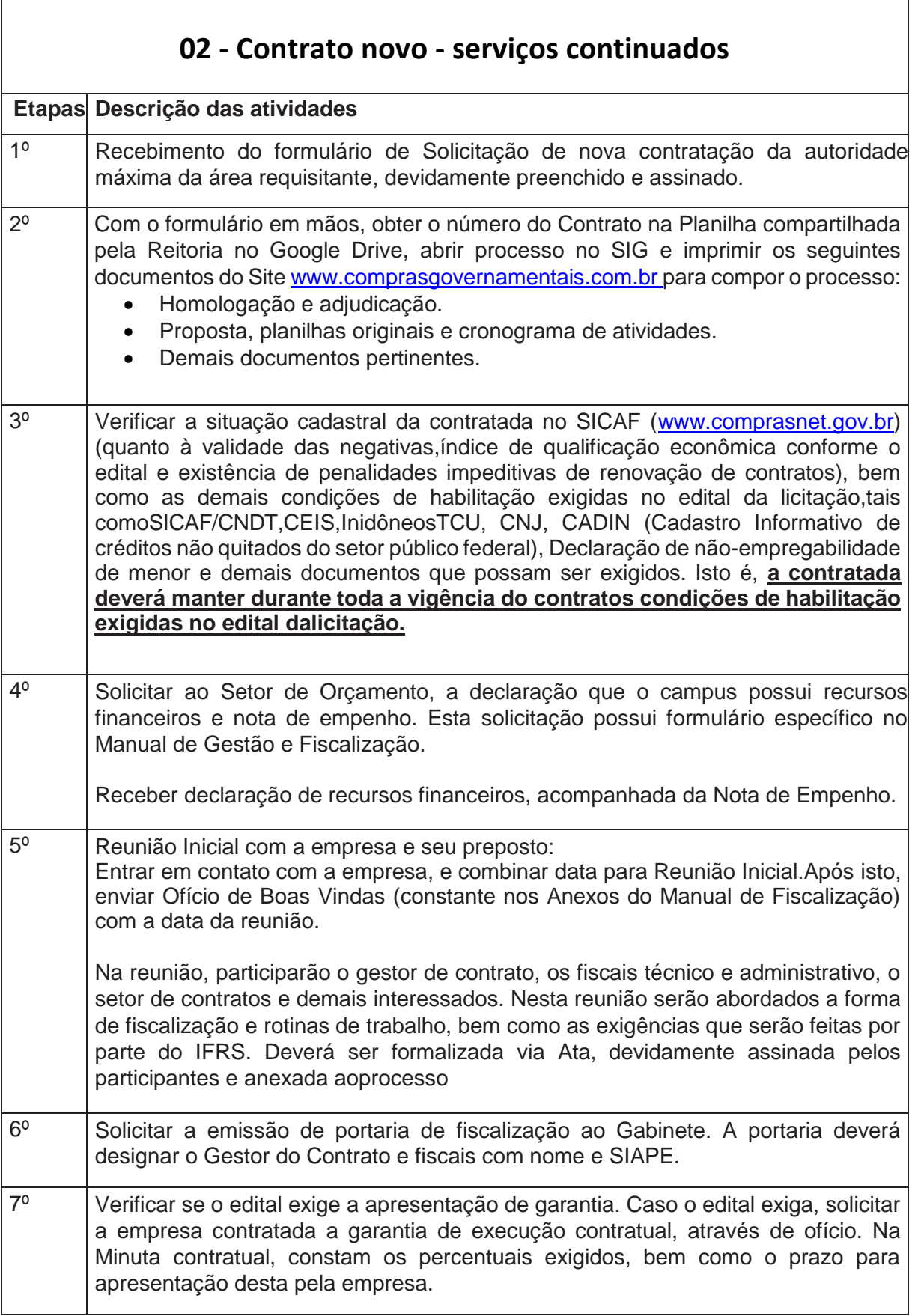

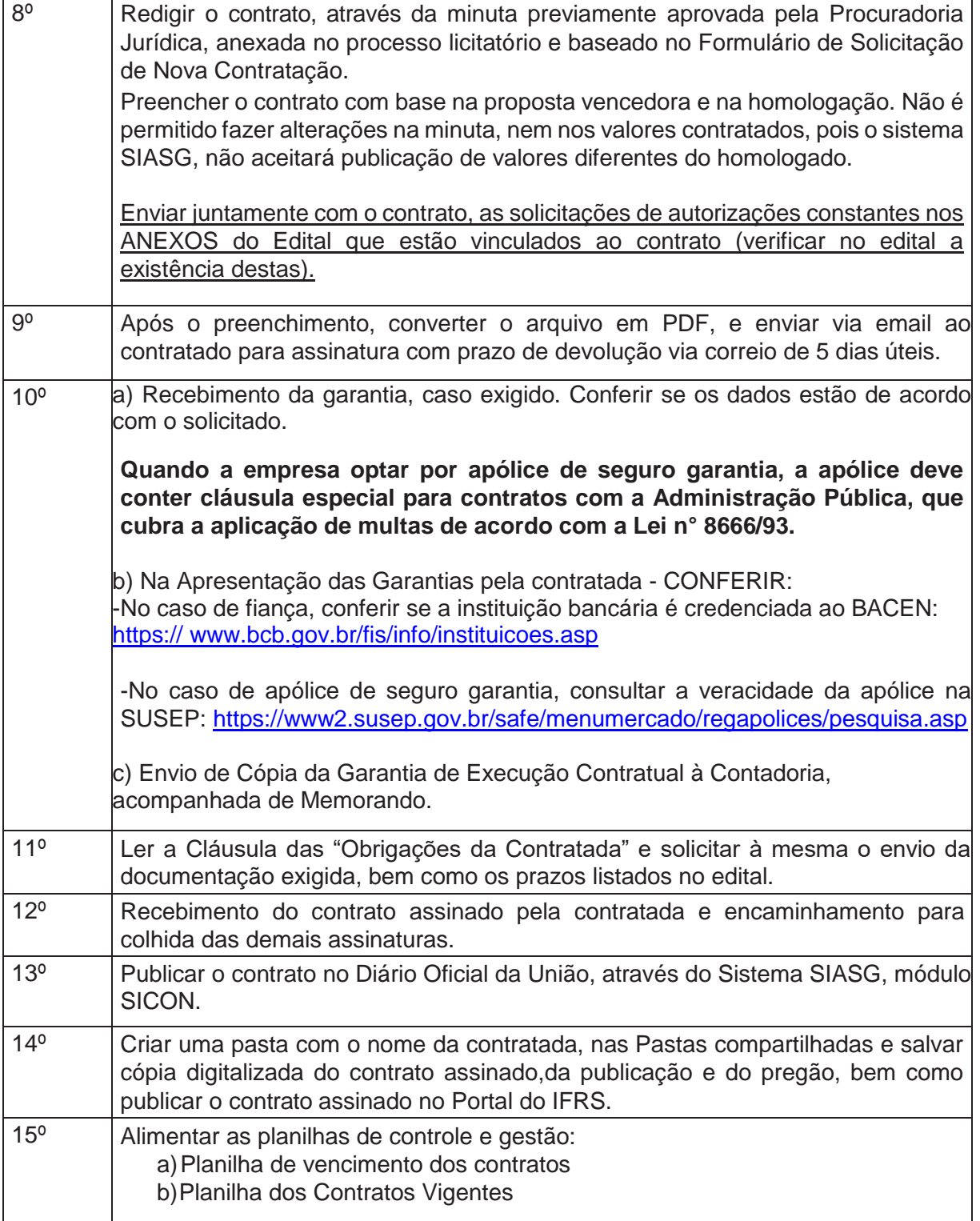

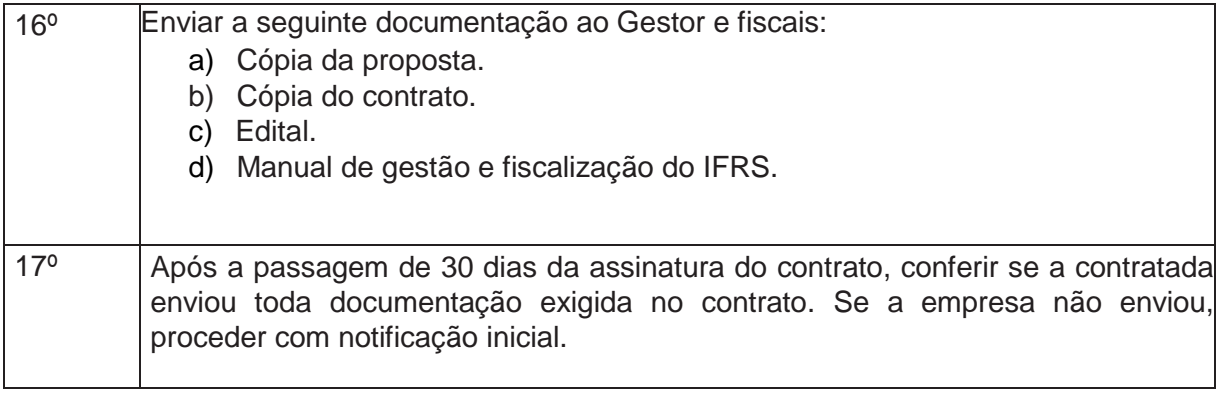

- Caso no verso da folha não haja texto, carimbar "em branco".
- Sempre utilizar documentos originais, quando não for possível, utilizar o carimbo" confere com o Original" e rubricar.

Coletânea de fluxos de procedimentos para a Gestão de Contratos

<span id="page-7-0"></span>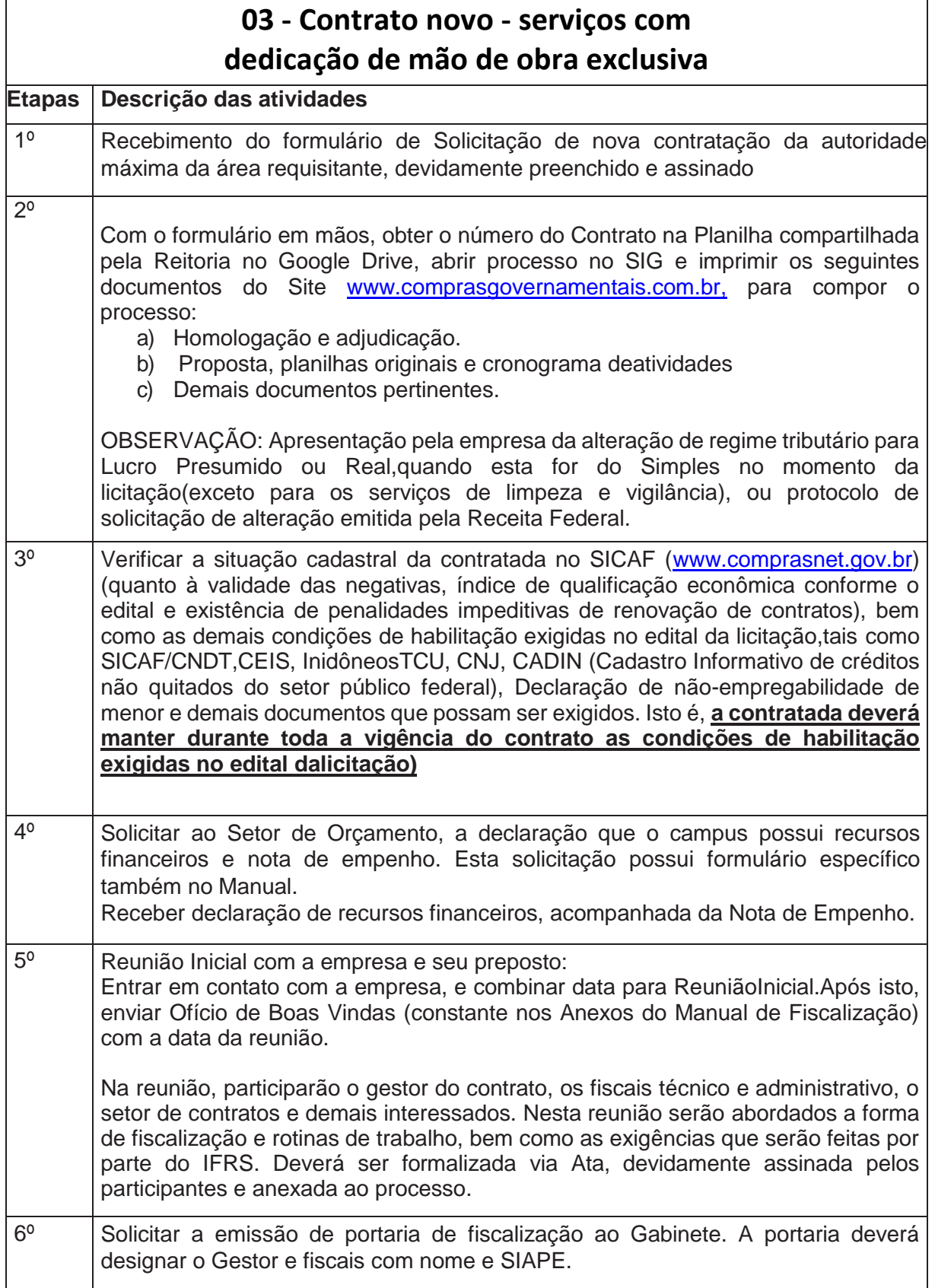

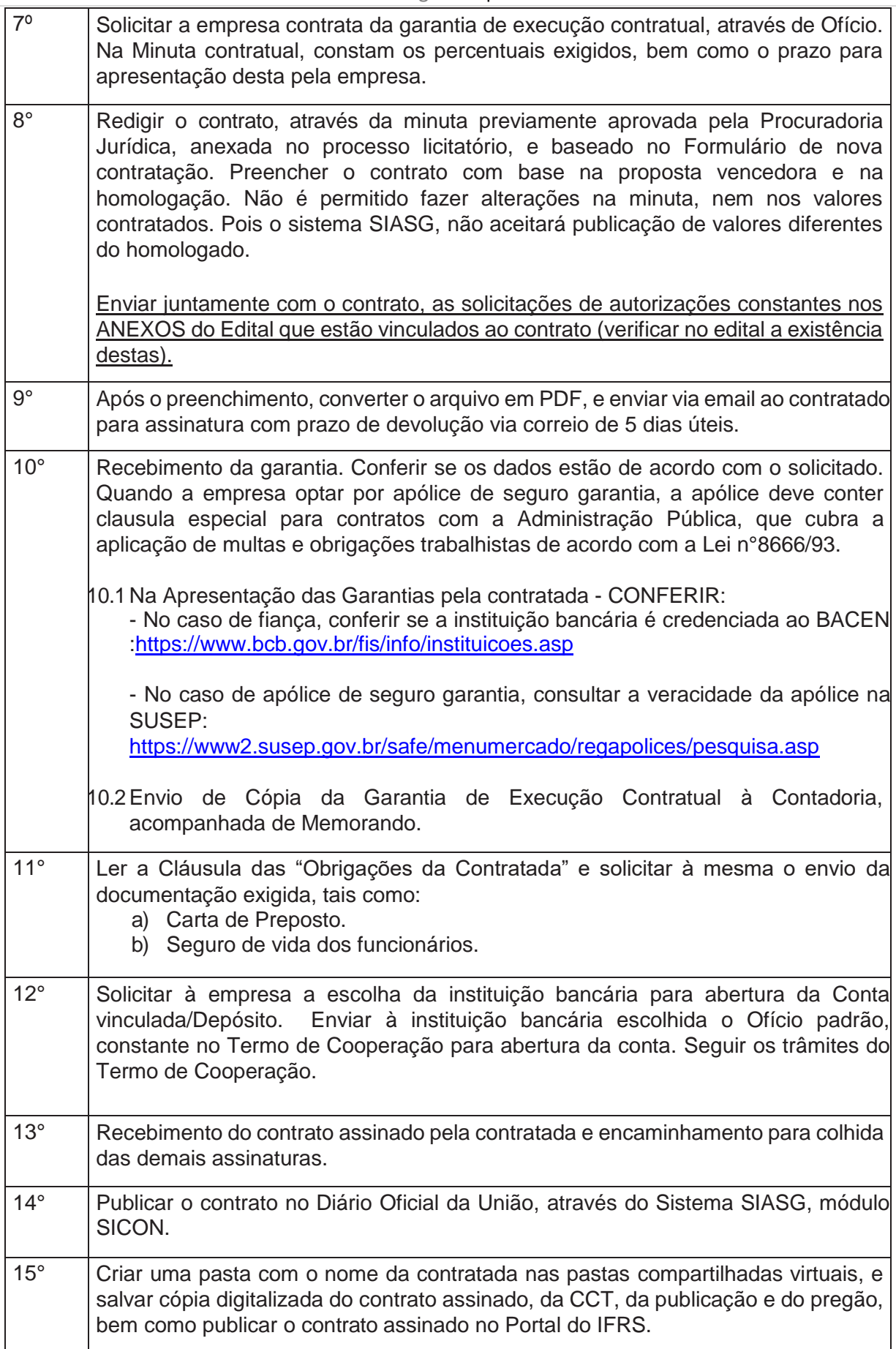

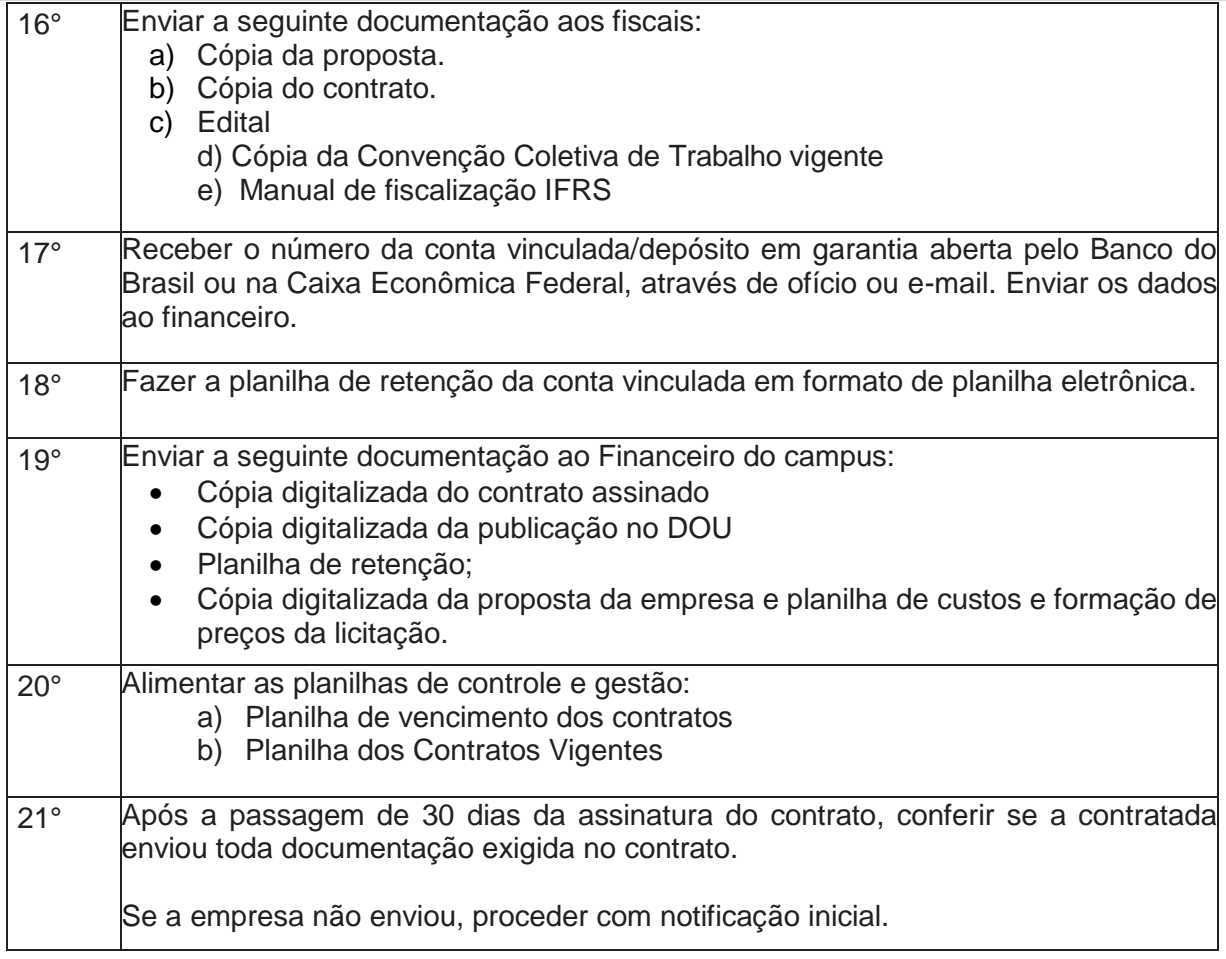

- Caso no verso da folha não haja texto, carimbar "em branco".
- Sempre utilizar documentos originais, quando não for possível, utilizar o carimbo "confere com o Original" e rubricar.

Coletânea de fluxos de procedimentos para a Gestão de Contratos

<span id="page-10-0"></span>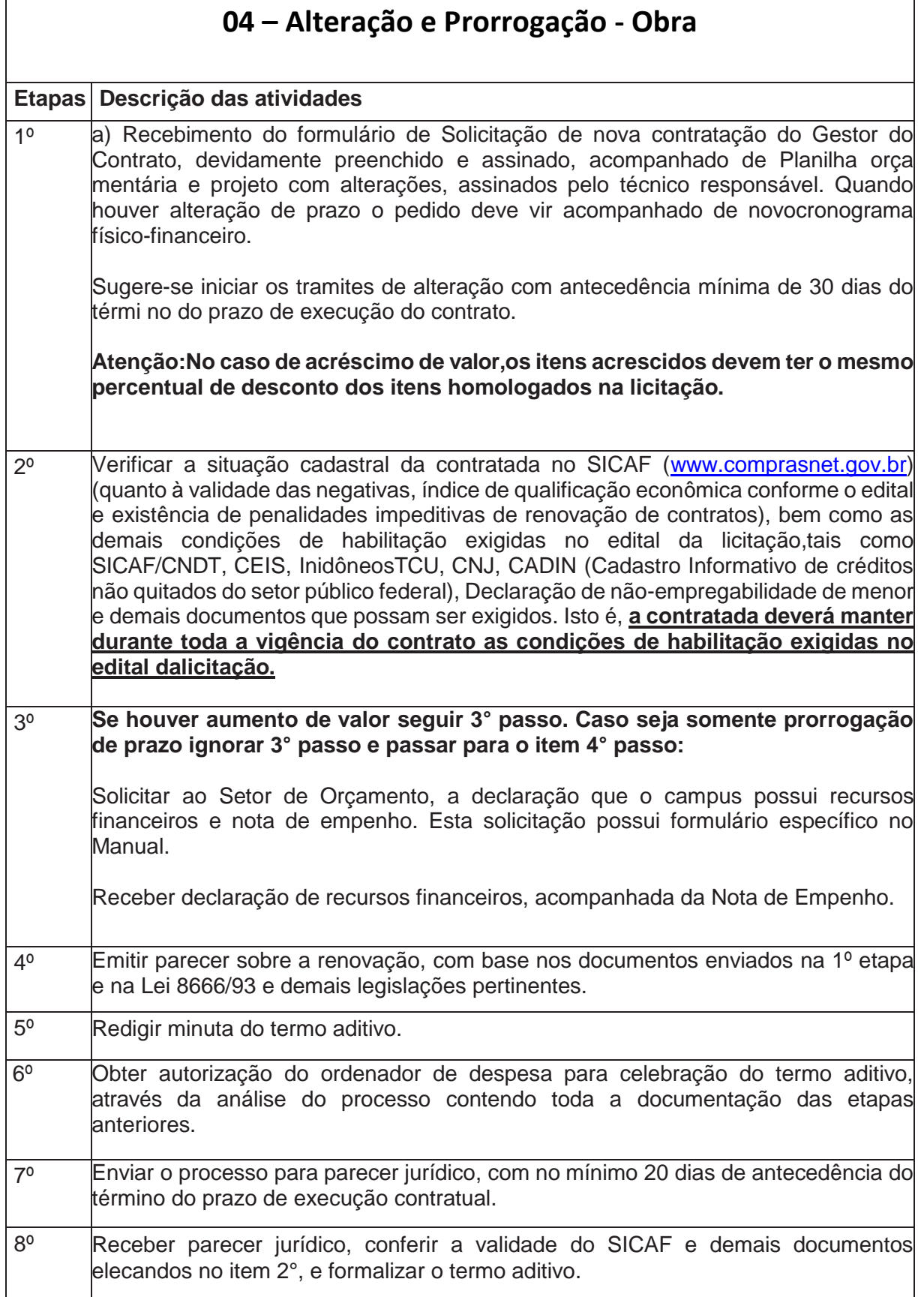

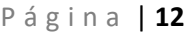

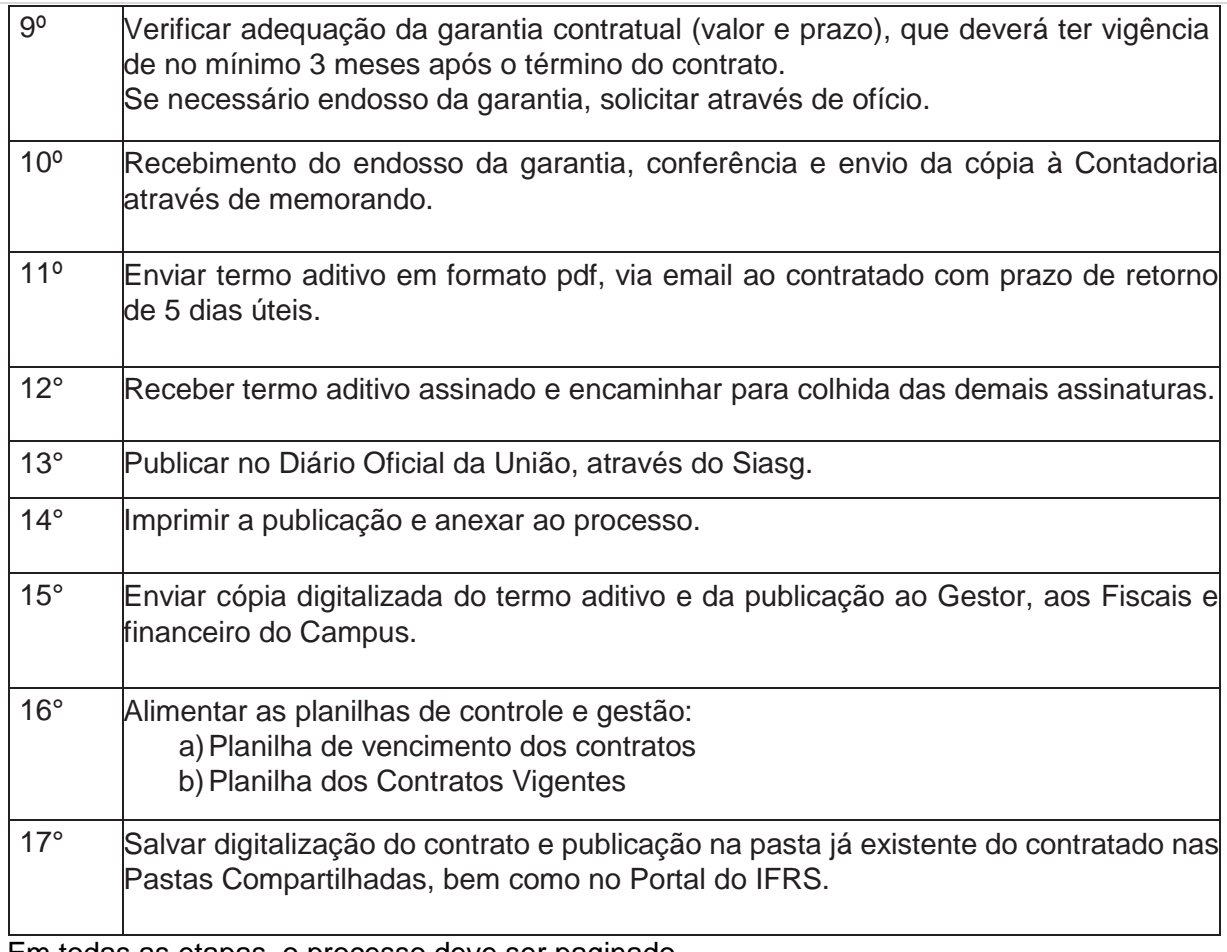

• Caso no verso da folha não haja texto, carimbar "embranco".

Sempre utilizar documentos originais, quando não for possível, utilizar o carimbo

" confere com o Original" e rubricar.

Coletânea de fluxos de procedimentos para a Gestão de Contratos

<span id="page-12-0"></span>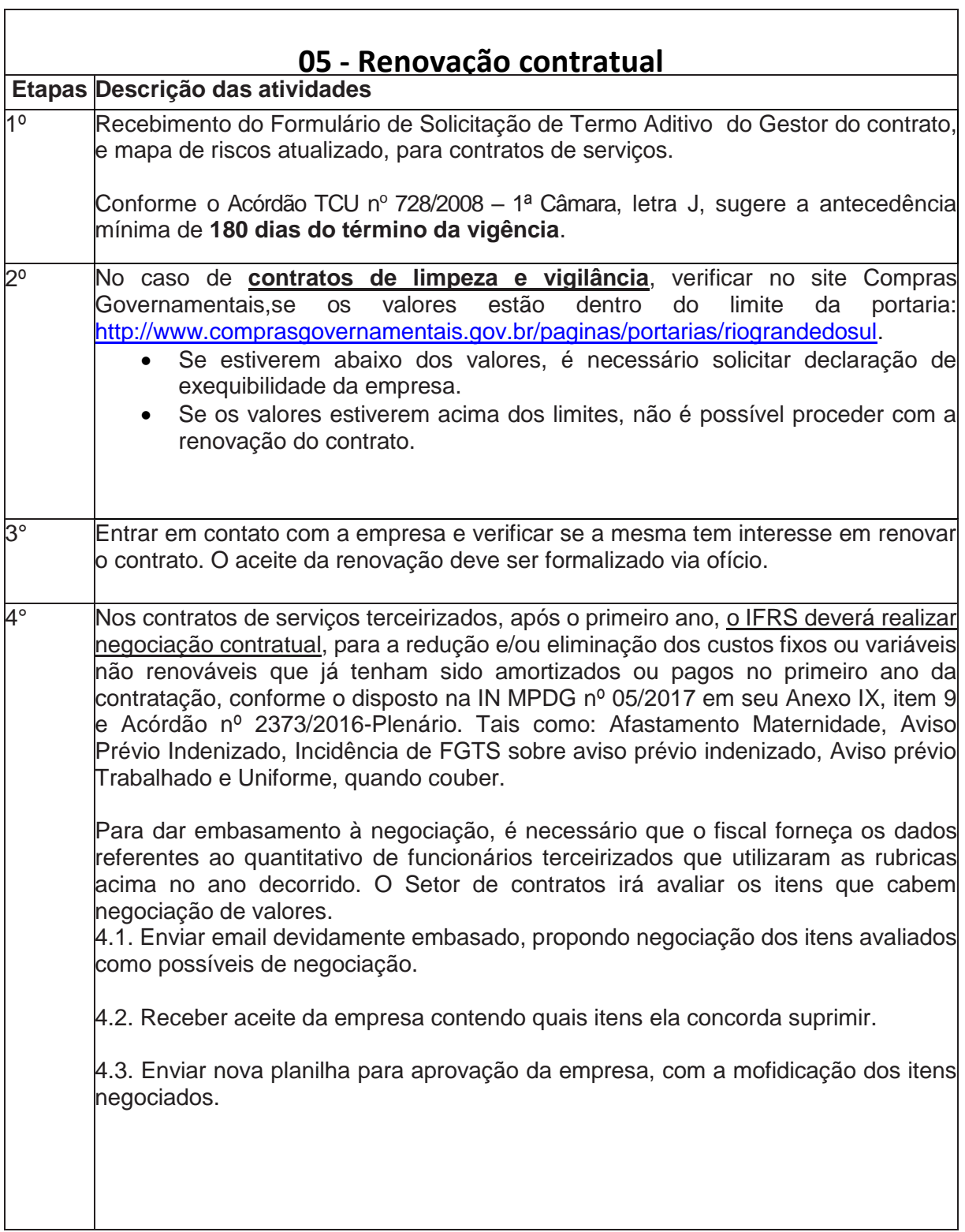

#### P á g i n a | **14**

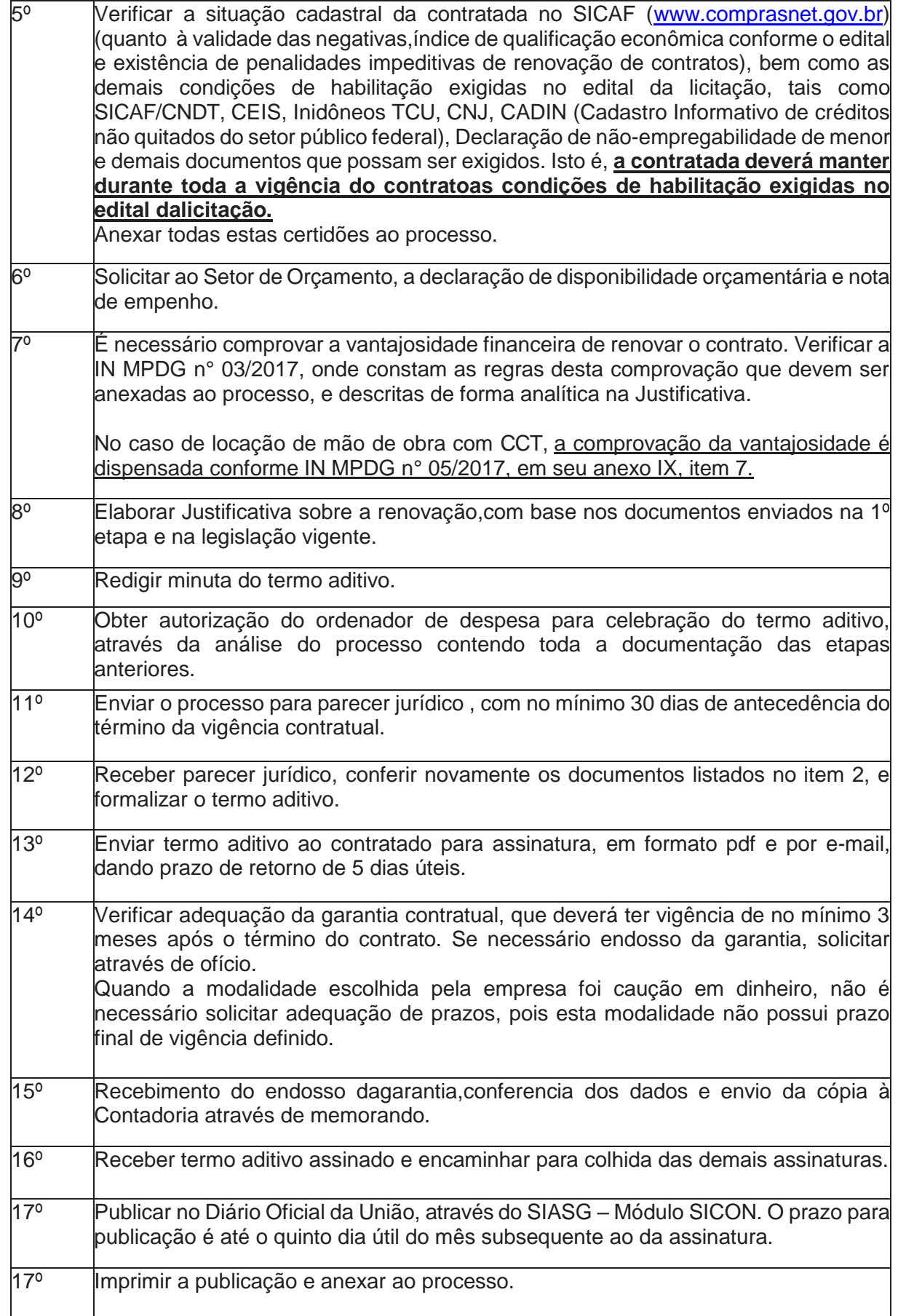

Coletânea de fluxos de procedimentos para a Gestão de Contratos

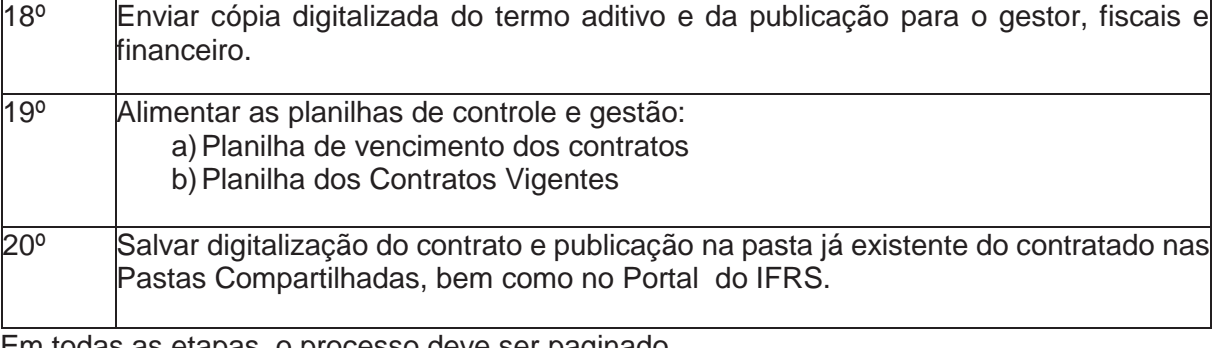

- Caso no verso da folha não haja texto, carimbar "em branco".
- Sempre utilizar documentos originais, quando não for possível, utilizar o carimbo "confere com o Original" e rubricar.

Coletânea de fluxos de procedimentos para a Gestão de Contratos

<span id="page-15-0"></span>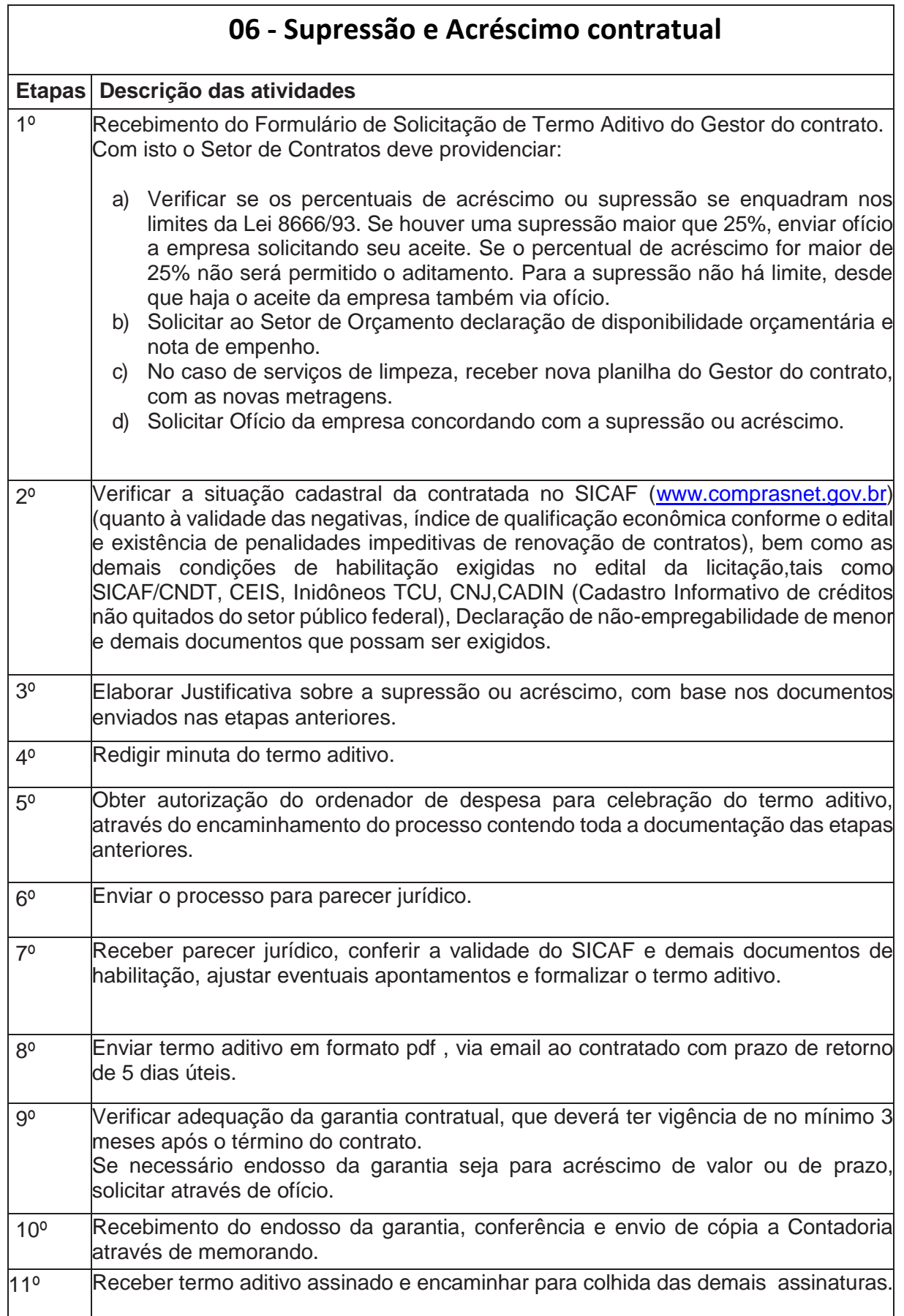

٦

#### P á g i n a | **17**

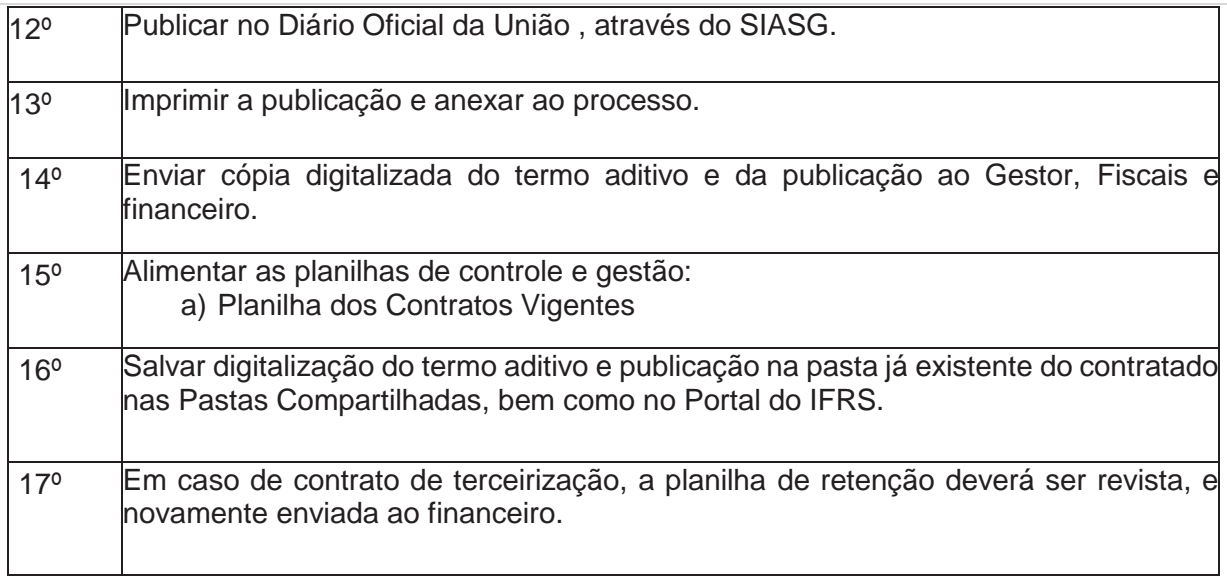

Em todas as etapas, o processo deve ser paginado.

- Caso no verso da folha não haja texto, carimbar "embranco".
- Sempre utilizar documentos originais, quando não for possível, utilizar o carimbo " Confere com o Original" e rubricar.

Coletânea de fluxos de procedimentos para a Gestão de Contratos

 $\overline{\mathsf{r}}$ 

<span id="page-17-0"></span>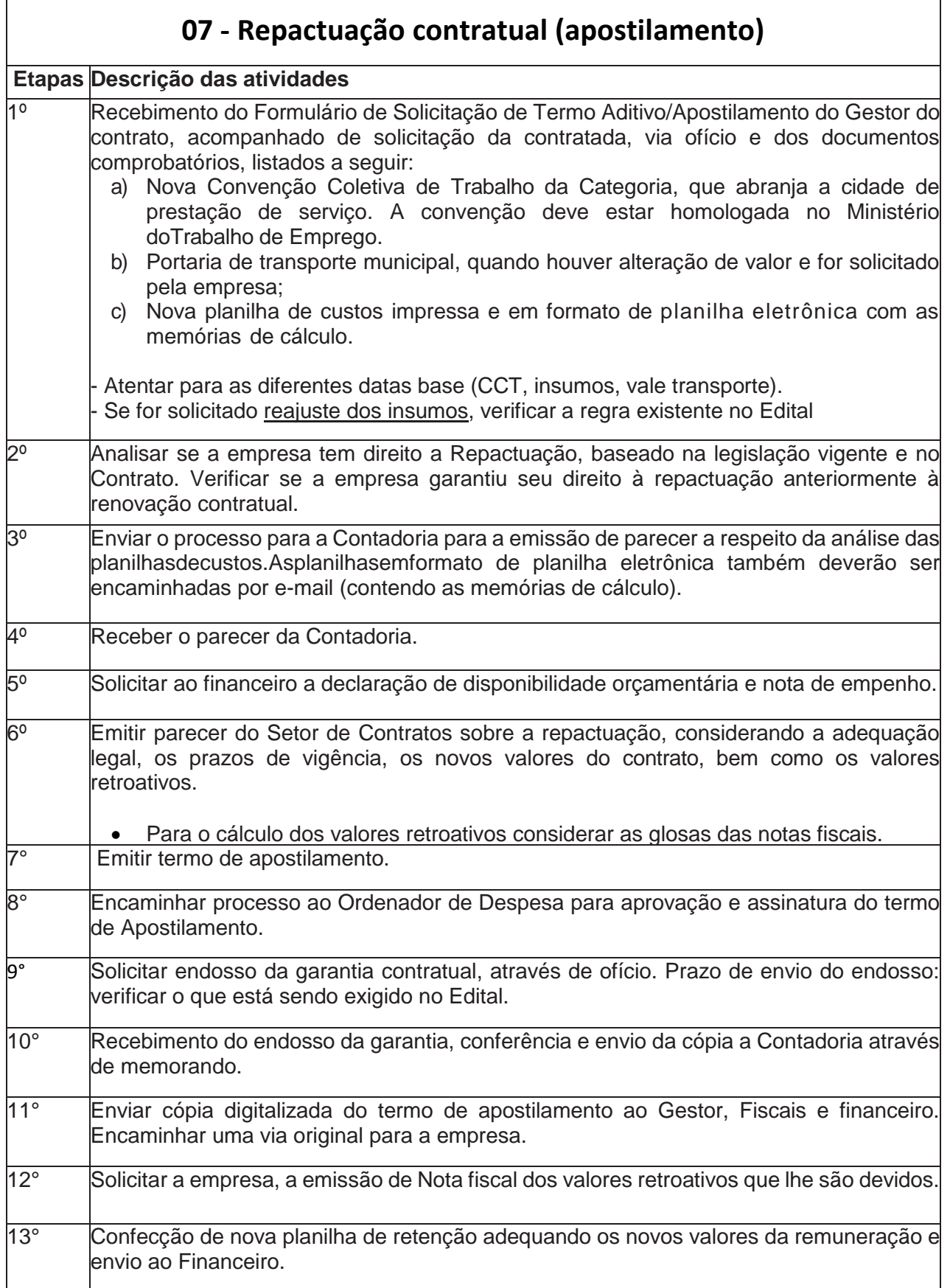

Coletânea de fluxos de procedimentos para a Gestão de Contratos

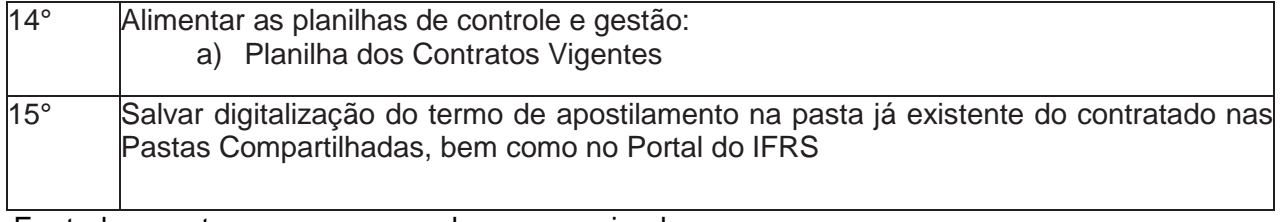

• Caso no verso da folha não haja texto, carimbar "embranco".

• Sempre utilizar documentos originais, quando não for possível, utilizar o carimbo " confere com o Original" e rubricar.

Coletânea de fluxos de procedimentos para a Gestão de Contratos

<span id="page-19-0"></span>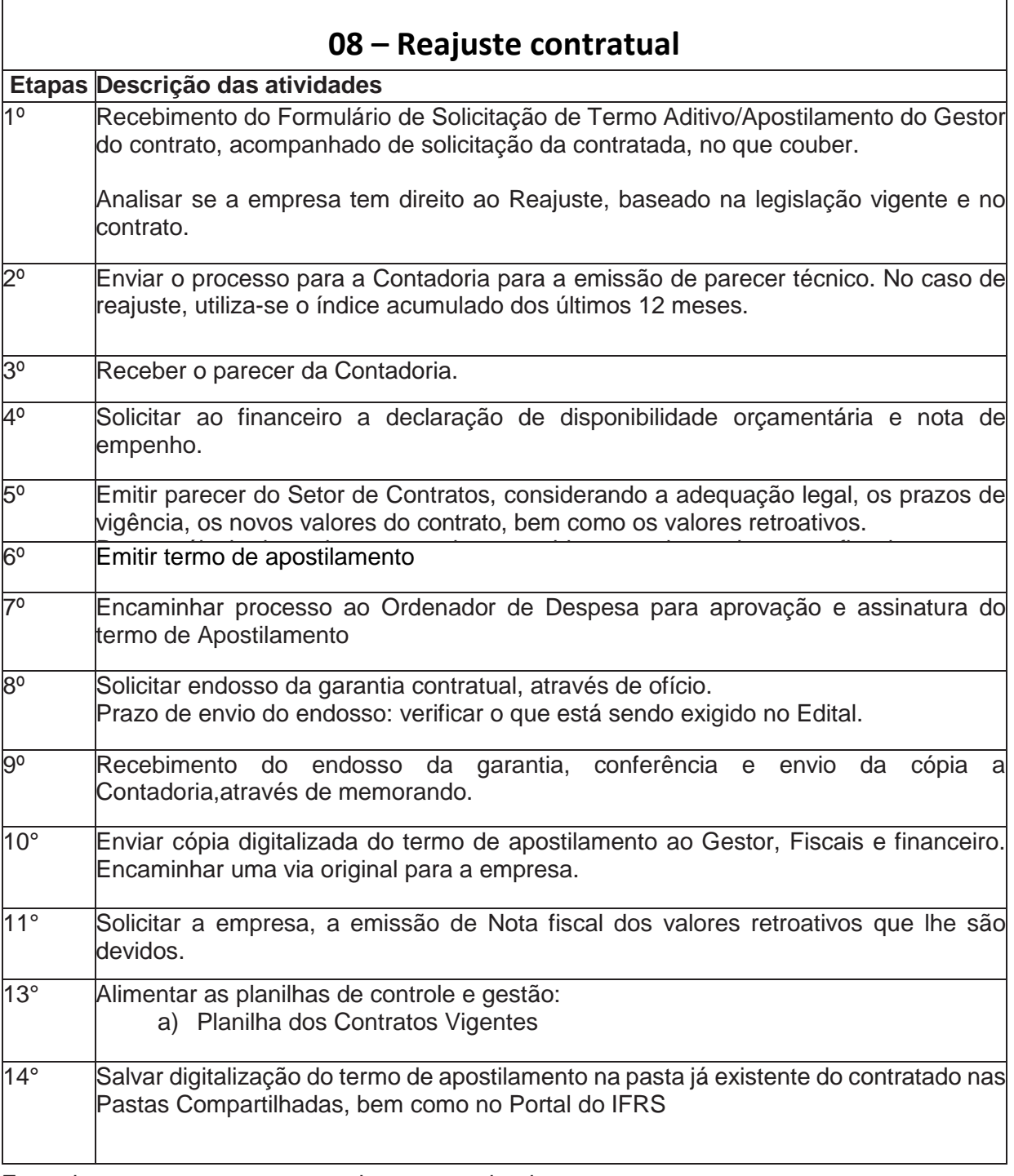

- Caso no verso da folha não haja texto, carimbar "em branco".
- Sempre utilizar documentos originais, quando não for possível, utilizar o carimbo "confere com o Original" e rubricar.

Coletânea de fluxos de procedimentos para a Gestão de Contratos

<span id="page-20-0"></span>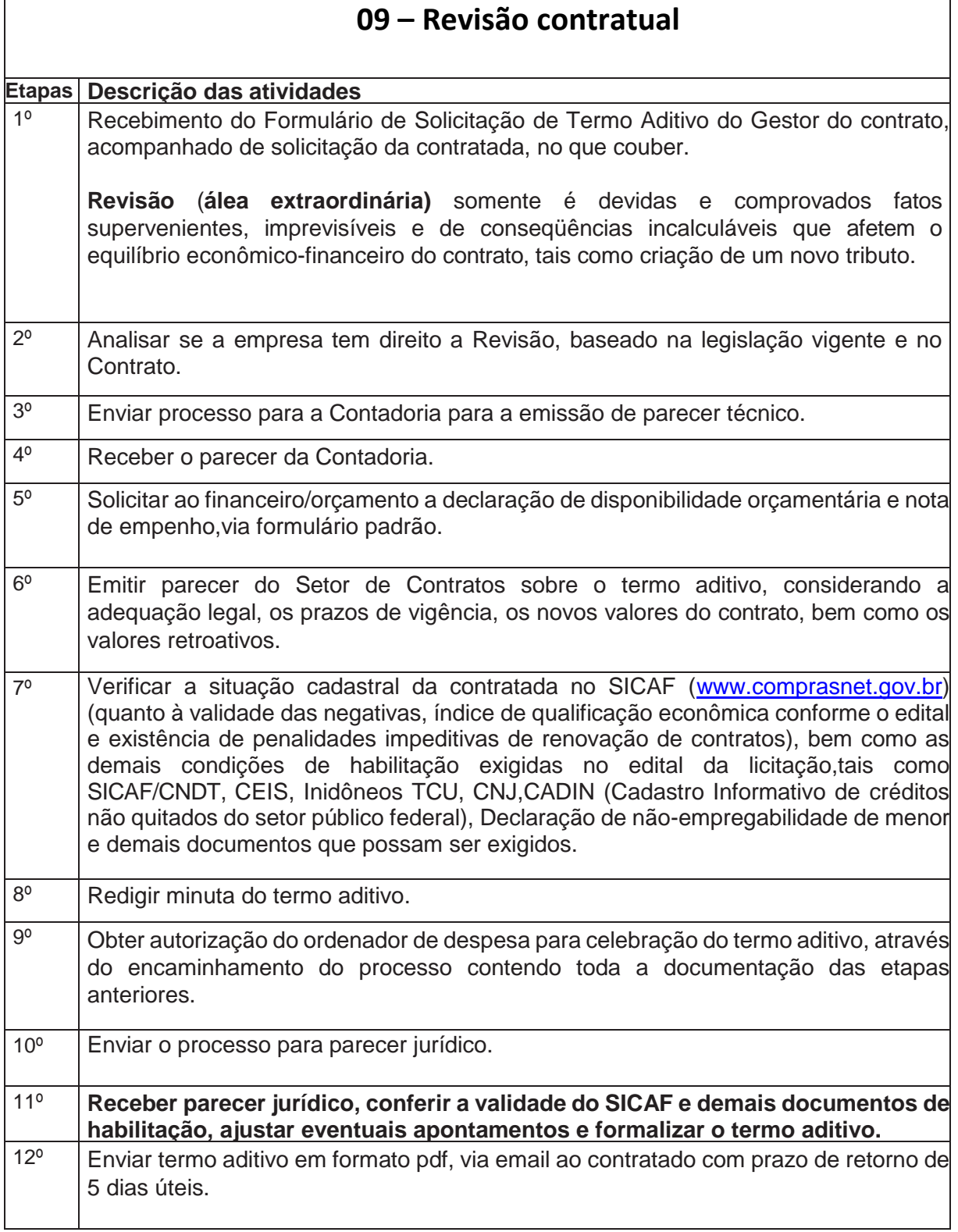

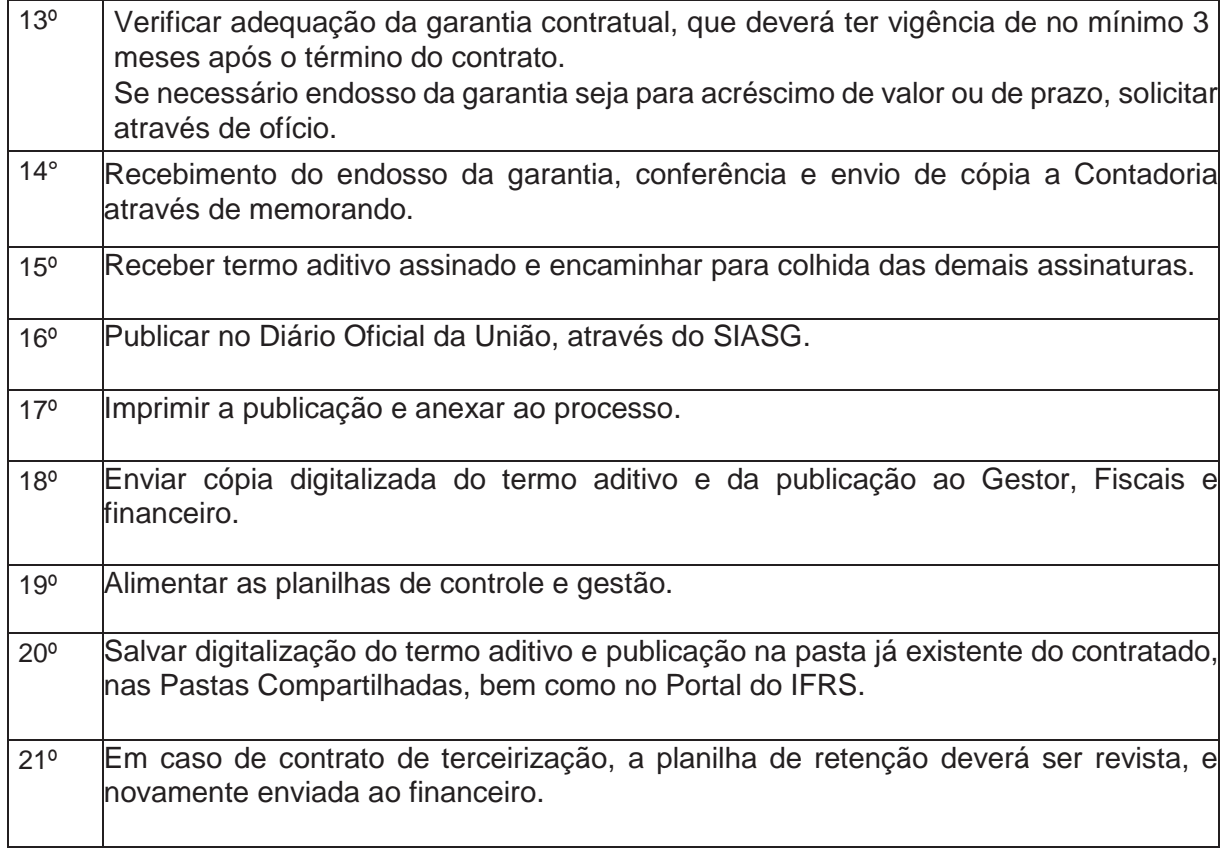

- Caso no verso da folha não haja texto, carimbar "embranco".
- Sempre utilizar documentos originais, quando não for possível, utilizar o carimbo

" confere com o Original" e rubricar.

Coletânea de fluxos de procedimentos para a Gestão de Contratos

<span id="page-22-0"></span>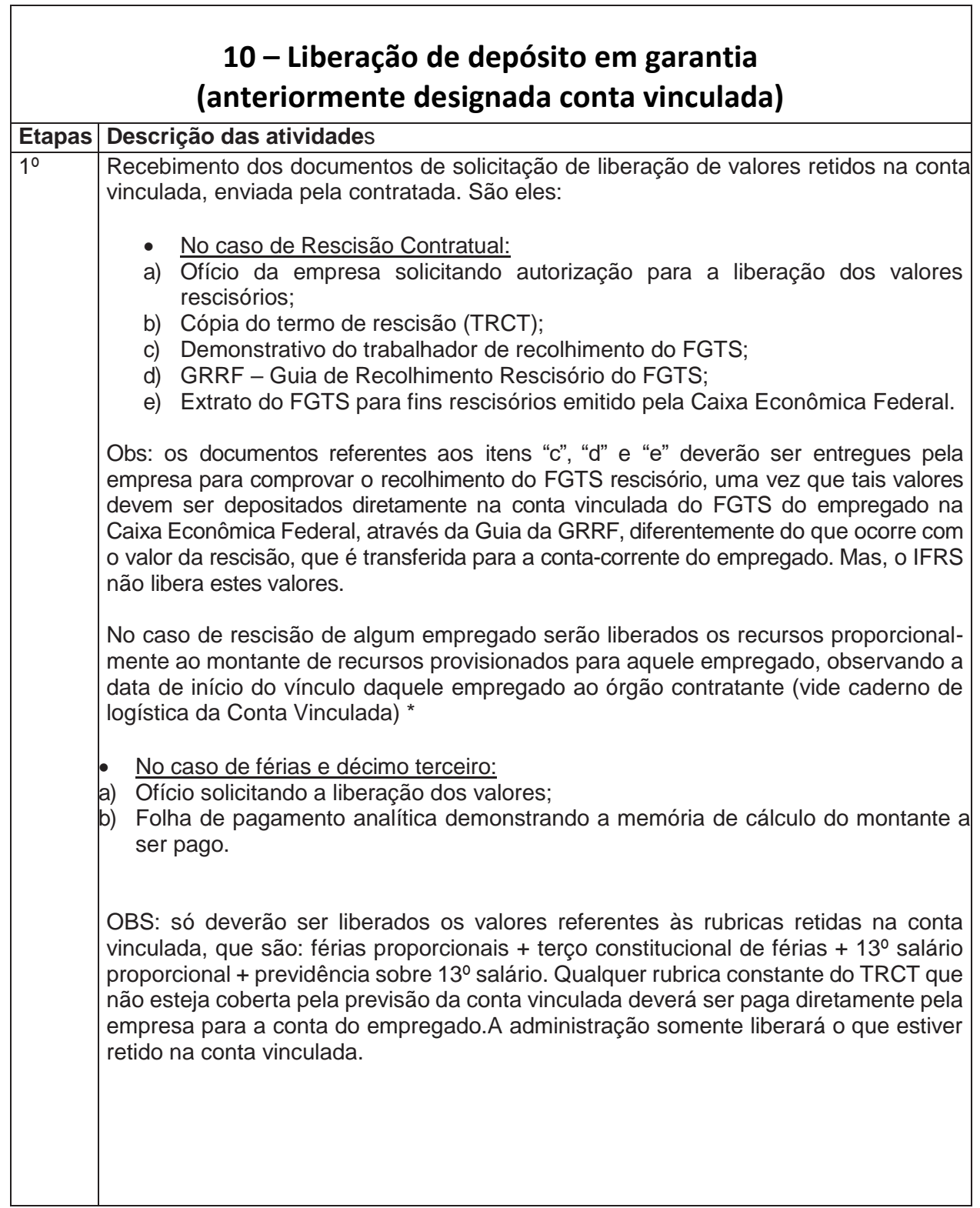

PRÓ-REITORIA DE ADMINISTRAÇÃO Diretoria de Licitações e Contratos

٦

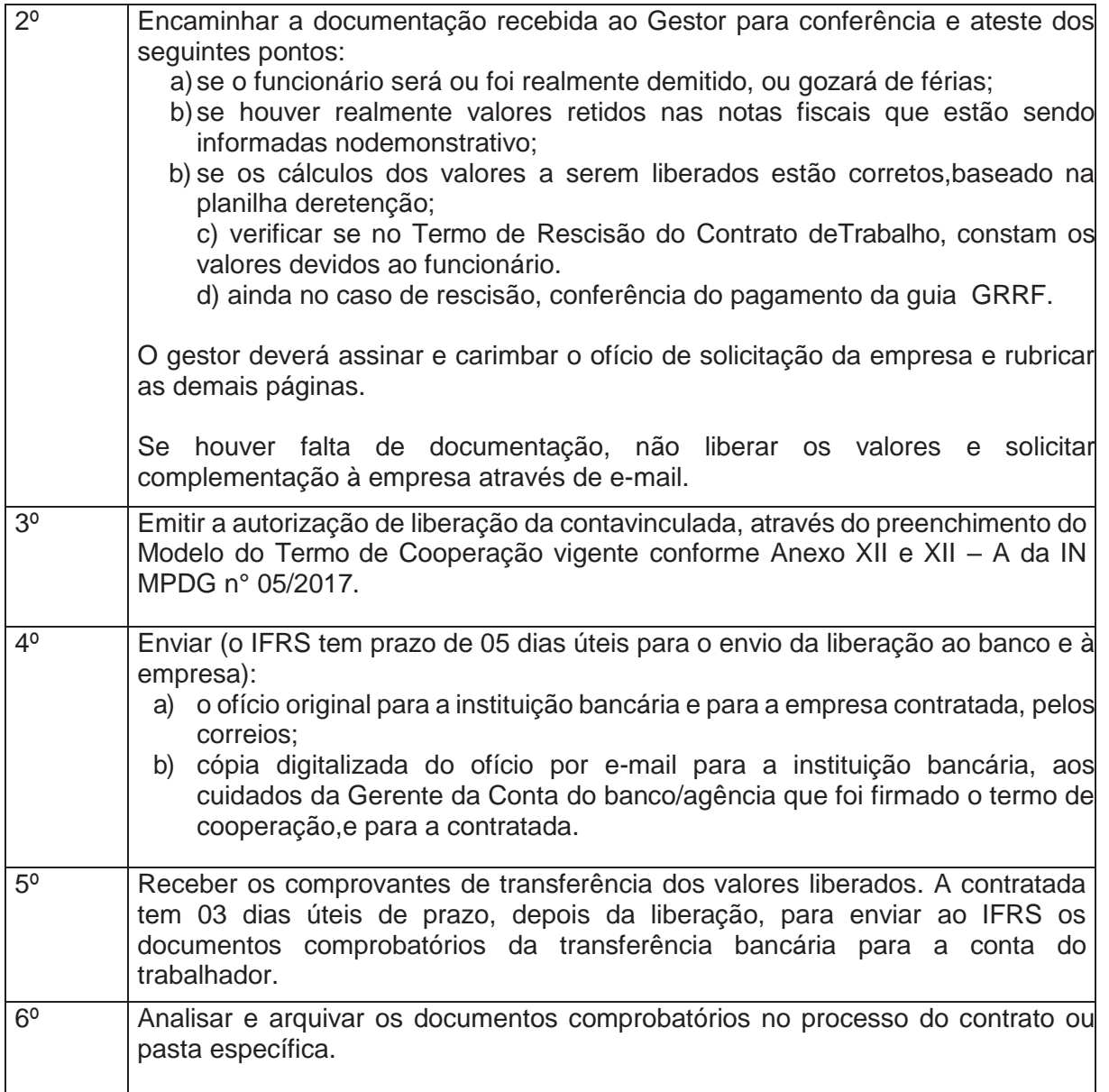

\* Vide Caderno de Logística da Conta Vinculada de 2014, última versão editada.

\*\* Os modelos para movimentação estão no Termo de Cooperação firmado entre o campus e a instituição bancária

Coletânea de fluxos de procedimentos para a Gestão de Contratos

## <span id="page-24-0"></span>11 - Conta Vinculada conforme MPOG

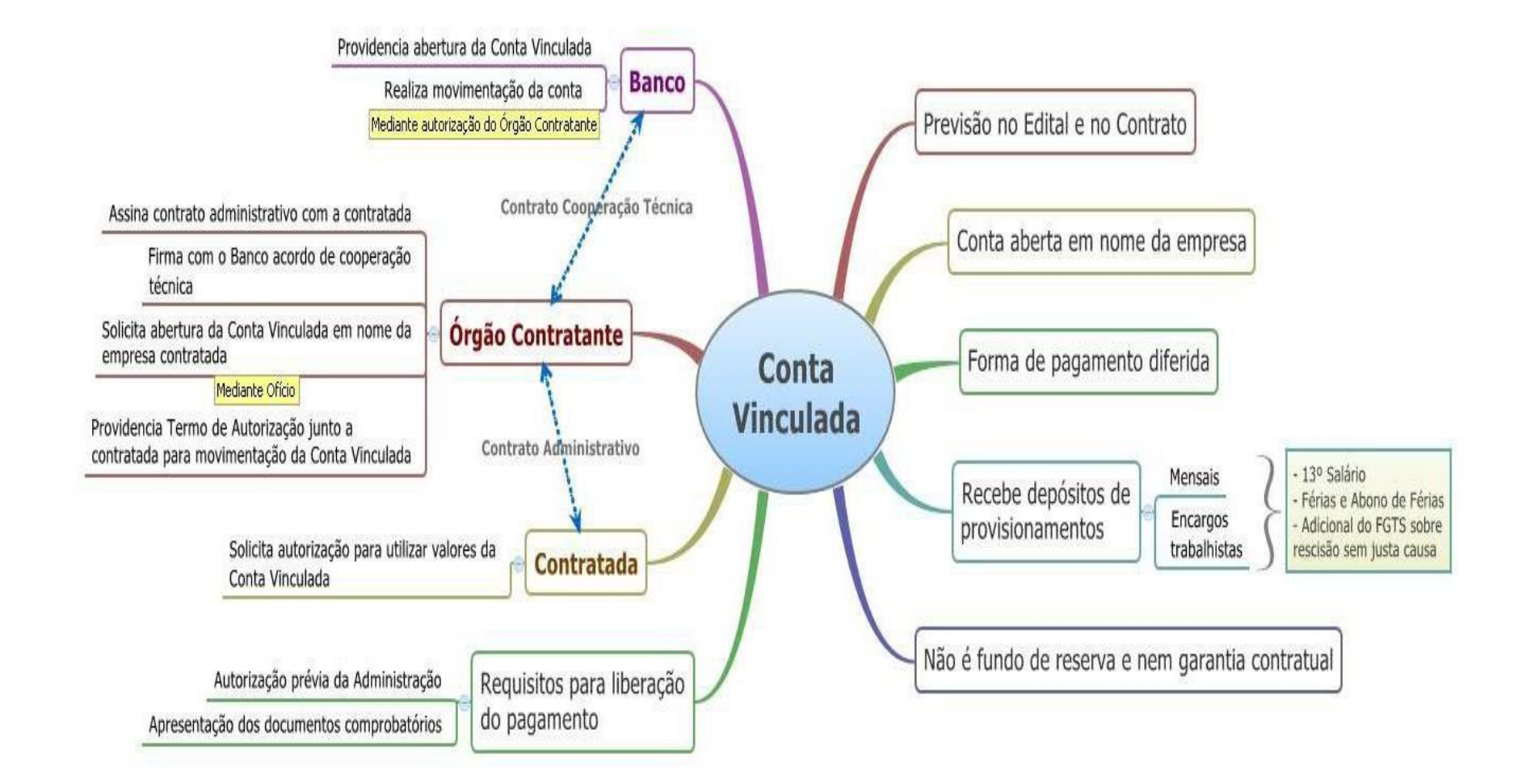

Coletânea de fluxos de procedimentos para a Gestão de Contratos

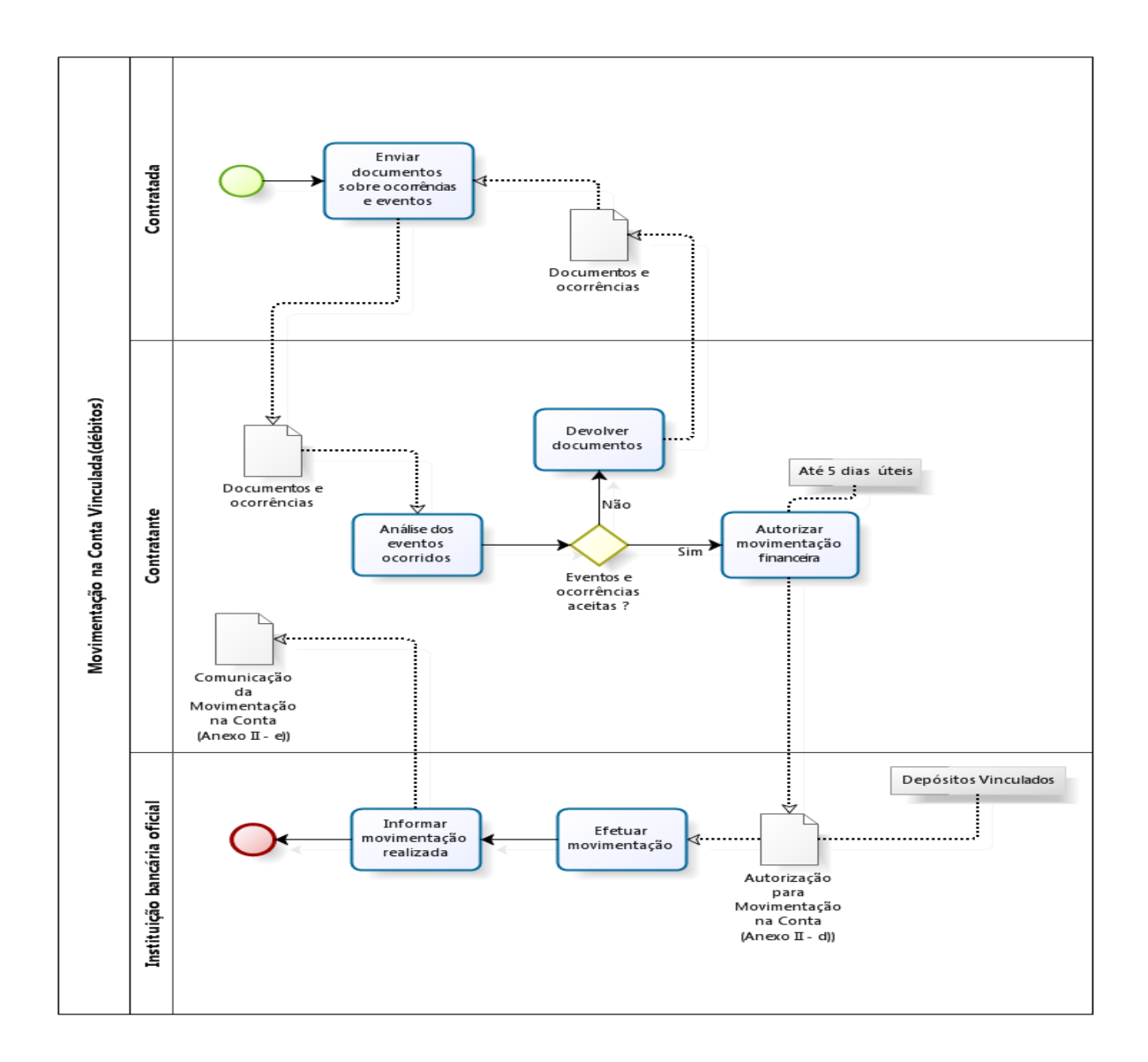

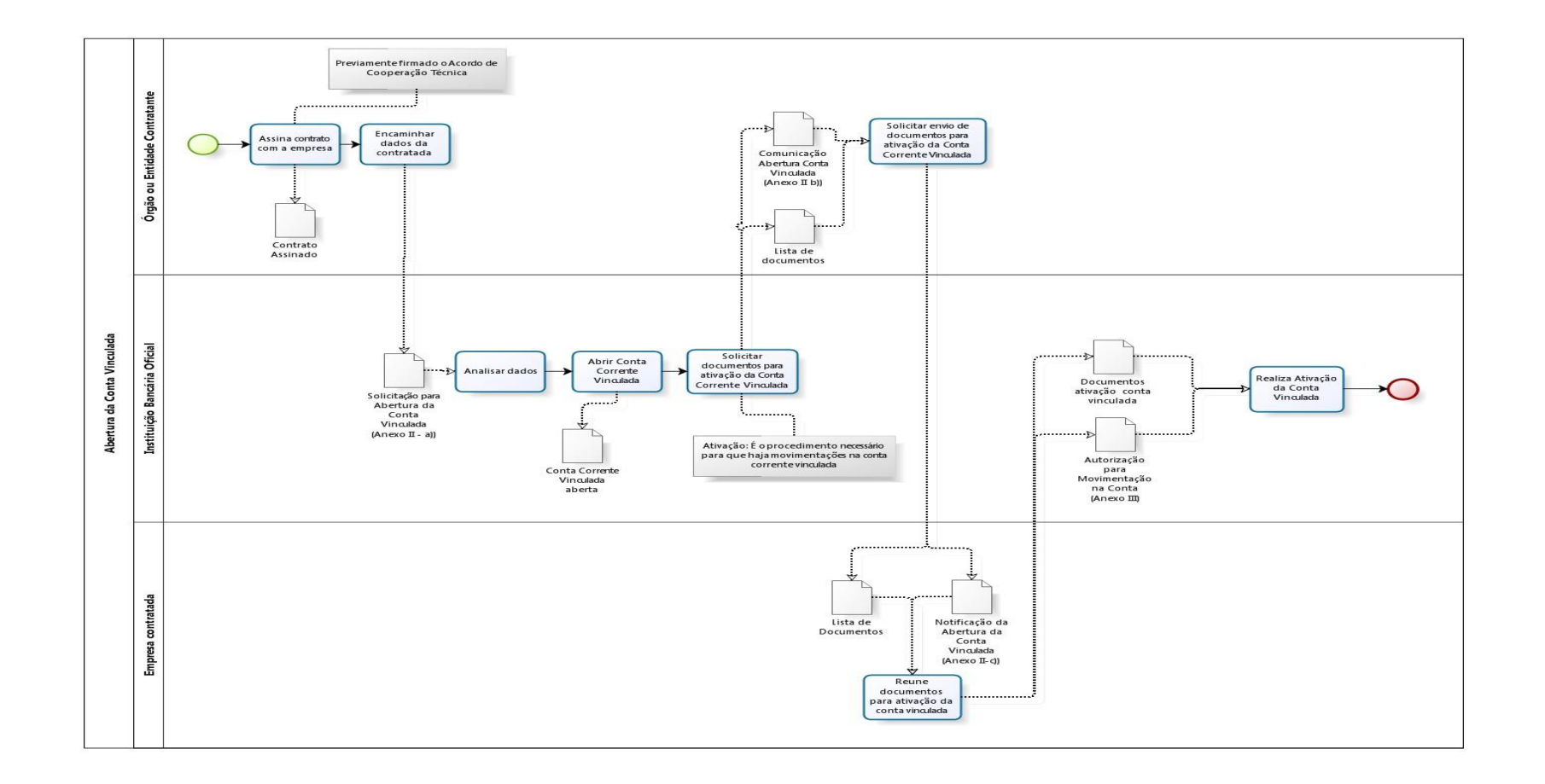

# **12 - Trâmite de procedimentos quando for verificado que o SICAF da empresa está vencido ou CNDT positiva.**

<span id="page-27-0"></span>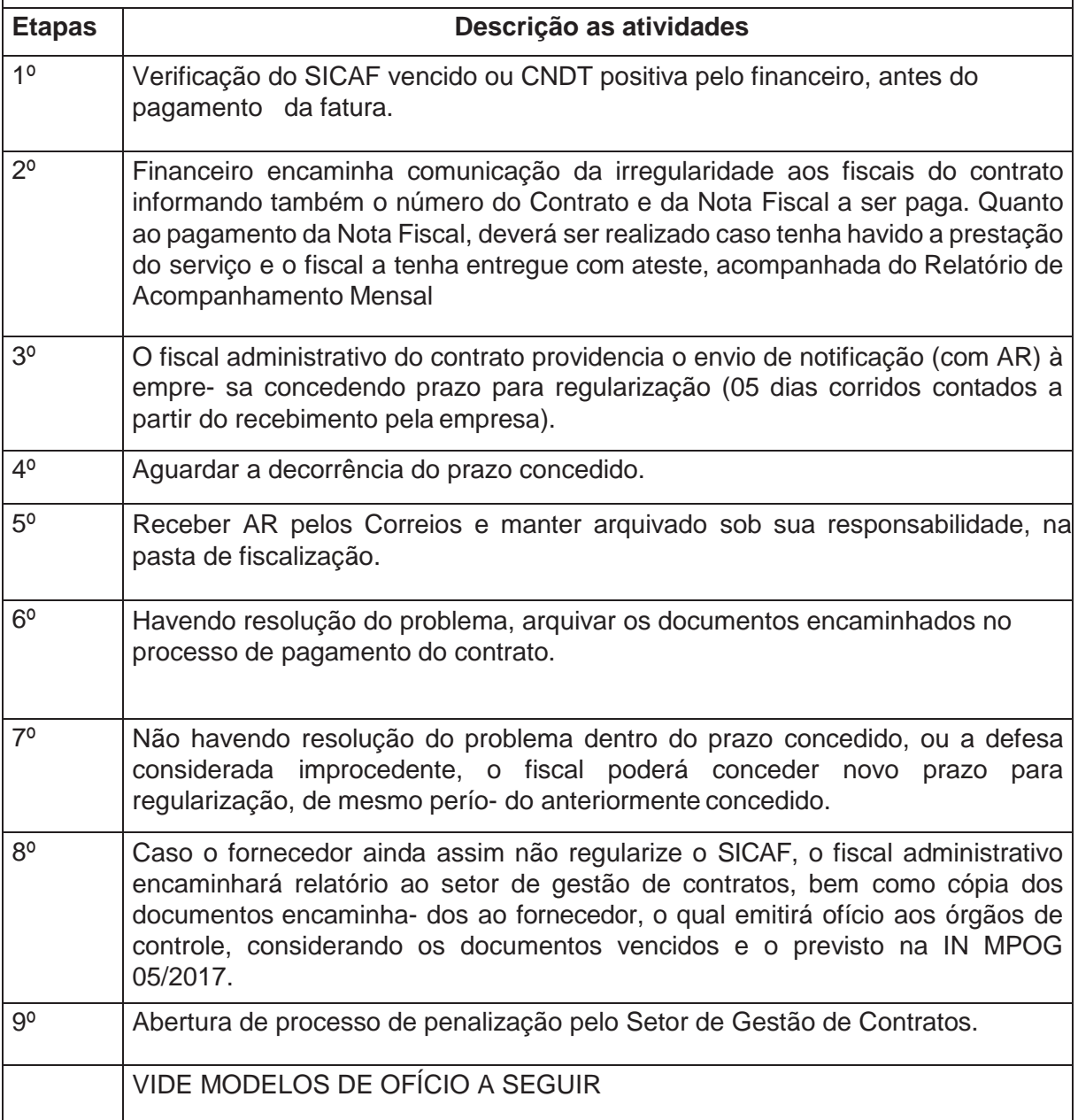

Coletânea de fluxos de procedimentos para a Gestão de Contratos

#### MINISTÉRIO DA EDUCAÇÃO Secretaria de Educação Profissional e Tecnológica Instituto Federal de Educação, Ciência e Tecnologia do Rio Grande do Sul Rua Gen.Osório, 348 – CEP 95.700-086 – Bento Gonçalves/RS – Telefone: (54) 3449.3365 Pró-Reitoria de Administração

## **MODELO DE OFÍCIO QUE O FINANCEIRO ENCAMINHA PARA O FISCAL DO CONTRATO**

#### **2ª etapa do fluxo**

OFÍCIO IFRSN°XXX/2017 Bento Gonçalves, XX de XXX de 2017.

À: Sr.......... Fiscal Administrativo do contrato xx/xxxx

Assunto: Notificação para regularização do cadastro da empresa no SICAF (ou outra certidão)

Formulamos o presente com o fim especial de informá-los, tendo em vista a continuidade dos pagamentos através do Contrato nº xx/xxxx, que a empresa xxxxxxxxxxxxxxxxxxxxxx. CNPJ nº xxxxxxxxxxxxxxx, encontra-se com documentos vencidos no SICAF (ou outra certidão).

Encaminhamos em anexo cópia do SICAF (ou outra certidão) extraído na data de xx/xx/xxxx utilizado no pagamento parcial da Nota Fiscal nº xx de xxxx (ano), para providências.

Atenciosamente.

Coordenadoria de Execução Orçamentária e Financeira

Coletânea de fluxos de procedimentos para a Gestão de Contratos

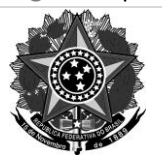

MINISTÉRIO DA EDUCAÇÃO Secretaria de Educação Profissional e Tecnológica Instituto Federal de Educação, Ciência e Tecnologia do Rio Grande do Sul Rua Gen.Osório, 348 – CEP 95.700-086 – Bento Gonçalves/RS – Telefone: (54) 3449.3365 Pró-Reitoria de Administração

### **NOTIFICAÇÃO QUE O GESTOR/FISCAL ADMINISTRATIVO MANDA PARA A EMPRESA – 3ª etapa**

Bento Gonçalves, XX de XXX de 2017.

À: XXXX LTDA Rua XXXX, N° Bairro XXXXX CEP XXX (CIDADE)

**Assunto:** Notificação para regularização do cadastro da empresa no SICAF / CNDT– Contrato XXX

Prezado Senhor:

Informamos a Vossa Senhoria que, previamente ao pagamento da NF 2864, referente aos serviços contratatos por meio do Contrato XXX, na data de 10 de abril de 2013 foi realizada consulta ao SICAF e constatado que os documentos aseguir encontram-se vencidos no SICAF: \*\*(discriminar quais certidões estãovencidas) **OU/E** a Certidão Negativa de Débitos Trabalhistas (CNDT).

Mediante esta irregularidade, e de acordo com a § 4º do art. 3º da Instrução Normativa nº 2, de 11 de outubro de 2010 **será concedido o prazo de 05 dias úteis**, a contar da data de recebimento deste ofício, para que seja providenciada a regularização do SICAF, sob pena de aplicação das penalida- des previstas no edital e na legislação. Solicitamos que seja informado ao Instituto Federal de Educação, Ciência Tec nologia do Rio Grande do Sul quando da regularização da situação.

Atenciosamente,

XXXXXX Fiscal do Contrato

Coletânea de fluxos de procedimentos para a Gestão de Contratos

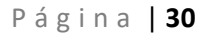

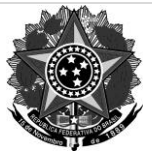

MINISTÉRIO DA EDUCAÇÃO Secretaria de Educação Profissional e Tecnológica Instituto Federal de Educação, Ciência e Tecnologia do Rio Grande do Sul Rua Gen.Osório, 348 – CEP 95.700-086 – Bento Gonçalves/RS – Telefone: (54) 3449.3365 Pró-Reitoria de Administração

#### **MODELO DE OFÍCIO QUE GESTOR/FISCAL ADMINISTRATIVO ENCAMINHA PARA A RECEITA FEDERAL DE SUA REGIÃO**

OFÍCIO IFRS N°XXX/2017 Material de Conçalves, XX de XXX de 2017.

À: Atendimento Receita Federal Bento Gonçalves Rua Xingu, nº 347 Bairro São Bento CEP 95700-000 Bento Gonçalves - RS

Previdência Social GERÊNCIA EXECUTIVA EM CAXIAS DO SUL/RS Rua Visconde de Pelotas 2280 - Pio X Caxias do Sul / RS cep: 95020-500

**Assunto:** Notificação sobre irregularidade no recolhimento de contribuições previdenciárias em contrato de serviço com dedicação exclusiva de mão de – Contrato XXX

#### **Prezado Senhor:**

Conforme procedimento padrão de fiscalização do contrato XX/XX e seguindo as orientações constantes no no item 6, Anexo VIII-B da IN MPDG  $N^{\circ}$  05/2017, informamos a Vossa Senhoria que os documentos a seguir, pertencentes à empresa XXXX, CNPJ, demonstram indícios de irregularidade norecolhimento:

(citar os documentos que são relacionados às contribuições previdenciárias)

 Informamos que este contrato possui como objeto a prestação de serviço de XXXX e possui vigência de XXX à XXXX, com pagamentos mensais no valor de R\$ XXX.

Atenciosamente,

XXXXXX Gestor do Contrato

Coletânea de fluxos de procedimentos para a Gestão de Contratos

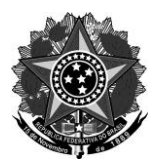

MINISTÉRIO DA EDUCAÇÃO Secretaria de Educação Profissional e Tecnológica Instituto Federal de Educação, Ciência e Tecnologia do Rio Grande do Sul Rua Gen. Osório, 348 - CEP 95.700-086 - Bento Gonçalves/RS - Telefone: (54) 3449.3365 Pró-Reitoria de Administração

#### **MODELO DE OFÍCIO QUE A GESTÃO DE CONTRATOS ENCAMINHA PARA O MINISTÉRIO DO TRABALHO E EMPREGO DE SUA REGIÃO**

#### OFÍCIO IFRS n °XXX /2017

Bento Gonçalves, XX de XXX de 2017.

À:

Ministério do Trabalho e Emprego Gerência de Caxias do Sul Rua Bento Gonçalves, n 2621, Bairro São Peregrino CEP 95020-412

**Assunto:** Notificação sobre indício de irregularidade no recolhimento da Contribuição do FTGS em contrato de serviço com dedicação exclusiva de mão de obra – Contrato XXX

Prezado Senhor:

Conforme procedimento padrão de fiscalização do contrato XX/XX e seguindo as orientações constantes no item 7, Anexo VIII-B da IN MPDG Nº 05/2017, informamos a Vossa Senhoria que os documentos a seguir, pertencentes à empresa XXXX, CNPJ, demonstram indícios de irregularidade norecolhimento:

(Guia de recolhimento do FGTS)

 Informamos que este contrato possui como objeto a prestação deserviço de XXXX, possuindo vigência de XXX à XXXX, com pagamentos mensais no valor de R\$ XXX.

Atenciosamente,

XXXXXX Gestor de contratos

Coletânea de fluxos de procedimentos para a Gestão de Contratos